Министерство образования и науки Российской Федерации Федеральное государственное бюджетное образовательное учреждение высшего образования «Кубанский государственный университет» Факультет компьютерных технологий и прикладной математики

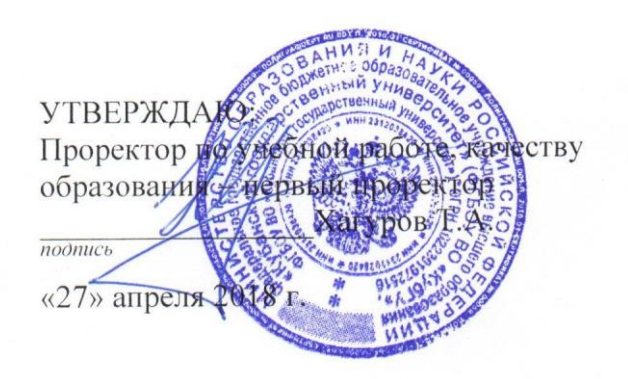

# **РАБОЧАЯ ПРОГРАММА ДИСЦИПЛИНЫ Б1.В.11 ОСНОВЫ ПРОГРАММИРОВАНИЯ В RAD-СИСТЕМАХ**

(код и наименование дисциплины в соответствии с учебным планом)

Направление подготовки/ специальность 09.03.03 Прикладная информатика (код и наименование направления подготовки/специальности)

Направленность (профиль) / специализация "Прикладная информатика в экономике " (наименование направленности (профиля) специализации)

Программа подготовки академическая (академическая /прикладная)

Форма обучения очная (очная, очно-заочная, заочная)

Квалификация (степень) выпускника бакалавр (бакалавр, магистр, специалист)

Краснодар 2018

2

Рабочая программа дисциплины «Основы программирования в RADсистемах» составлена в соответствии с федеральным государственным образовательным стандартом высшего образования (ФГОС ВО) по направлению подготовки 09.03.03 Прикладная информатика

Программу составил(и):

В.В. Полколзин, к.ф.-м.н.

И.О. Фамилия,должность, ученая степень, ученое звание подпись

Рабочая программа дисциплины «Основы программирования в RADсистемах» утверждена на заседании кафедры информационных технологий протокол №13 от 07 апреля 2018 г.

И.о. завелующего кафедрой Подколзин В.В. фамилия, инициалы подпись

Рабочая программа обсуждена на заседании кафедры прикладной математики протокол №7 от 18.04.2018

Заведующий кафедрой Уртенов М. Х. фамилия, инициалы

Утверждена на заседании учебно-методической комиссии факультета компьютерных технологий и прикладной математики протокол №1 от 20 апреля 2018 г.

Председатель УМК факультета Малыхин К.В. фамилия, инициалы подпись

Рецензенты:

Рубцов Сергей Евгеньевич, кандидат физико-математических наук, доцент кафедры математического моделирования ФГБГОУ «КубГУ»

Бегларян М. Е., кандидат физико-математических наук, доцент, заведующий кафедрой СГЕНД СКФ ФГБОУ ВО «РГУП»

#### **1 Цели и задачи изучения дисциплины**

#### **1.1 Цель освоения дисциплины.**

Ознакомить студентов с одним из важнейших направлений объектноориентированного программирования - визуальным программированием. Важным является также изучить методы и технологии создания Windows-приложений, ознакомить студентов с методами создания баз данных в СУБД поддерживающих SQL. Важным является также изучить методы и технологии создания многозвенных приложений доступа к данным в СВП Delphi.

Изучение структур и алгоритмов компьютерной обработки данных для овладения знаниями в области технологии программирования в среде Delphi.

Воспитательной целью дисциплины является формирование у студентов научного, творческого подхода к освоению технологий, методов и средств производства программного обеспечения в средах быстрой разработки приложений. Ознакомить с приемами разработки Windows-приложений доступа к БД в СВП Delphi. Расширить понятия о методах доступа и манипулирования данными БД. Дать навыки практической разработки многозвенных Windows-приложений доступа к БД в СВП Delphi. Дать навыки практической разработки БД SQL сервера Firebird.

Отбор материала основывается на необходимости ознакомить студентов со следующей современной научной информацией:

о парадигмах визуального программирования (императивной, функциональной, логической, объектно-ориентированной);

о технологиях программирования (структурной, модульной, объектноориентированной, объектно-ориентированной).

Содержательное наполнение дисциплины обусловлено общими задачами в подготовке бакалавра.

Научной основой для построения программы данной дисциплины является теоретико-прагматический подход в обучении.

#### **1.2 Задачи дисциплины.**

Основные задачи курса на основе системного подхода:

• ознакомить с приемами разработки Windows-приложений доступа к БД в ИСР Delphi;

• расширить понятия о методах доступа и манипулирования данными БД;

• дать навыки практической разработки многозвенных Windows-приложений доступа к БД в СВП Delphi.

• дать навыки практической разработки БД SQL сервера Firebird.

Содержательное наполнение дисциплины обусловлено общими задачами в подготовке бакалавра.

Научной основой для построения программы данной дисциплины является теоретико-прагматический подход в обучении.

#### **1.3 Место дисциплины в структуре образовательной программы.**

Дисциплина «Основы программирования в RAD-системах» относится к вариативной части Блока 1 "Дисциплины (модули)" учебного плана.

Дисциплина относится к профессиональный циклу, к вариативной частиБлока 1 "Дисциплины (модули)" учебного плана.

Дисциплина «Основы программирования в RAD-системах» является логически и содержательно-методически связана с такими дисциплинами как «Программирование», «Вычислительные системы, сети и телекоммуникации», «Базы данных». Данная дисциплина позволяет расширить методы изучения других дисциплин профессионального и базового цикла. Является логически связанной с математическими дисциплинами.

Входными знаниями для освоения данной дисциплины являются знания, умения и опыт, накопленный студентами в процессе изучения дисциплины «Программирование», «Базы данных».

Обучающийся должен:

- уметь работать с базами данных;
- понимать структуру среды многозвенных приложений;
- уметь использовать СВП Delphi для разработки сложных приложений;
- уметь создавать программное приложение доступа данных в среде Windows

# **1.4 Перечень планируемых результатов обучения по дисциплине, соотнесенных с планируемыми результатами освоения образовательной программы.**

Дисциплина «Основы программирования в RAD-системах» направлена на формирование навыков разработки и применения алгоритмических и программных решений в области прикладного программного обеспечения и баз данных.

Перечень результатов образования, формируемых дисциплиной:

- 1. знать основные методы, способы и средства программирования сложных приложений в среде Delphi;
- 2. уметь составлять и контролировать план выполняемой работы по разработке программ, планировать необходимые для выполнения работы ресурсы, оценивать результаты собственной работы;
- 3. иметь базовые знания по структуре многозвенных приложений;
- 4. владеть навыками практического визуального программирования приложений доступа к БД;
- 5. приобрести опыт деятельности по разработке программ на языке программирования Delphi, в частности, иметь опыт разработки алгоритмов, описания структур данных, описания основных базовых конструкций;
- 6. уметь при решении конкретной задачи профессионально грамотно сформулировать задачу программирования, реализовать ее в данной языковой среде, выполнить необходимое тестирование или верификацию построенной программы;
- 7. знать основы концепций, синтаксической и семантической организации, методов использования и парадигм языка программирования Delphi
- 8. владеть навыками проектирования ИС в соответствии с задачей предметной области.

Изучение данной учебной дисциплины направлено на формирование у обучающихся профессиональных компетенций (ПК)

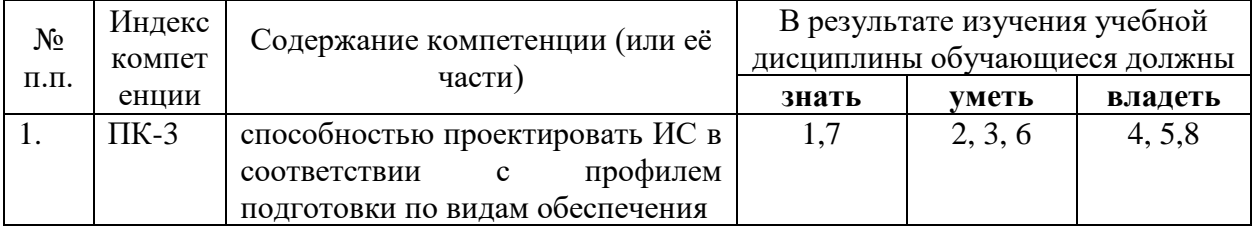

# **2. Структура и содержание дисциплины.**

# **2.1 Распределение трудоёмкости дисциплины по видам работ.**

Общая трудоёмкость дисциплины составляет 3зач.ед. (108 часов), их распределение по видам работ представлено в таблице (для студентов ОФО).

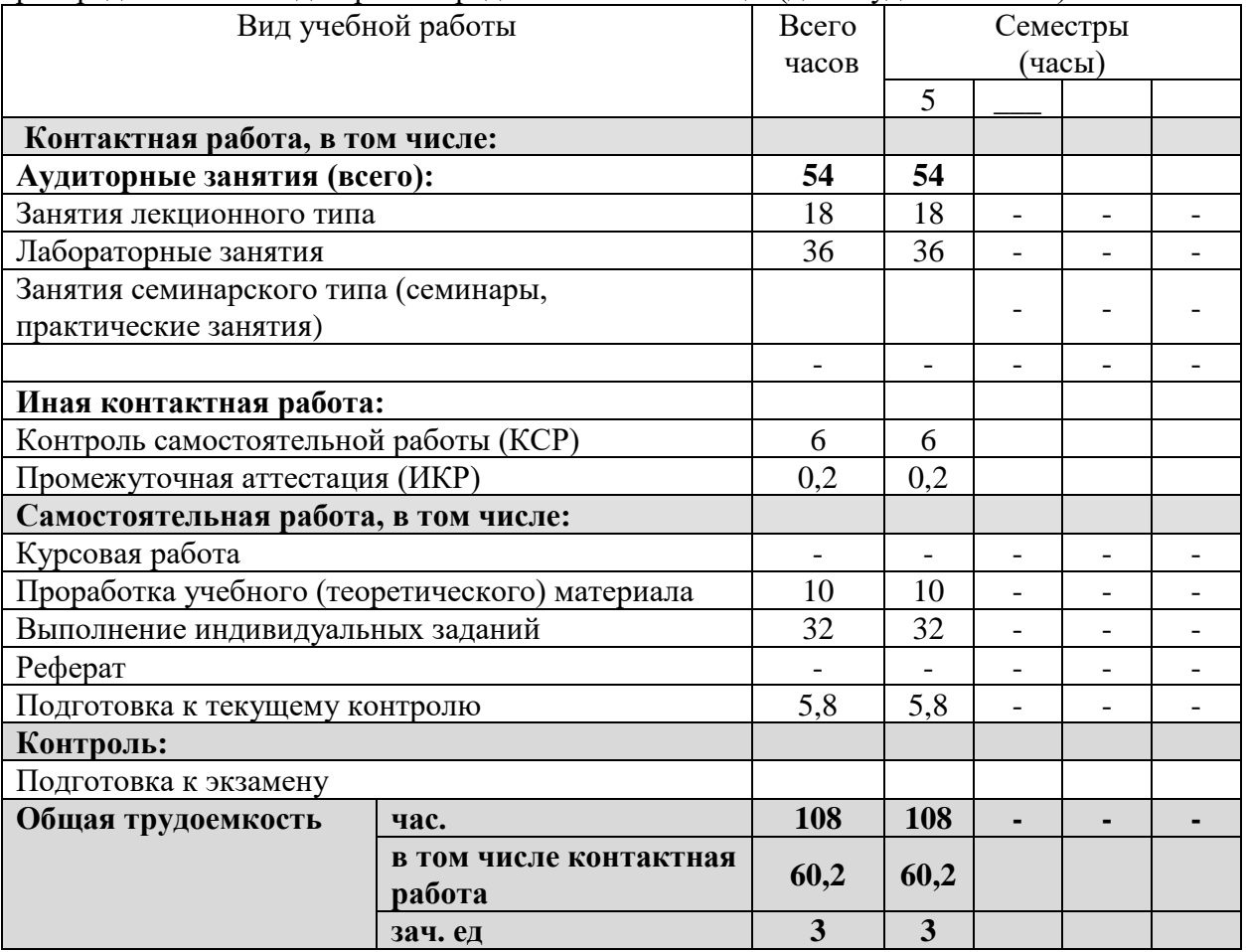

# **2.2 Структура дисциплины:**

Распределение видов учебной работы и их трудоемкости по разделам дисциплины. Разделы дисциплины, изучаемые в 5 семестре (очная форма). Вид промежуточной аттестации: зачет

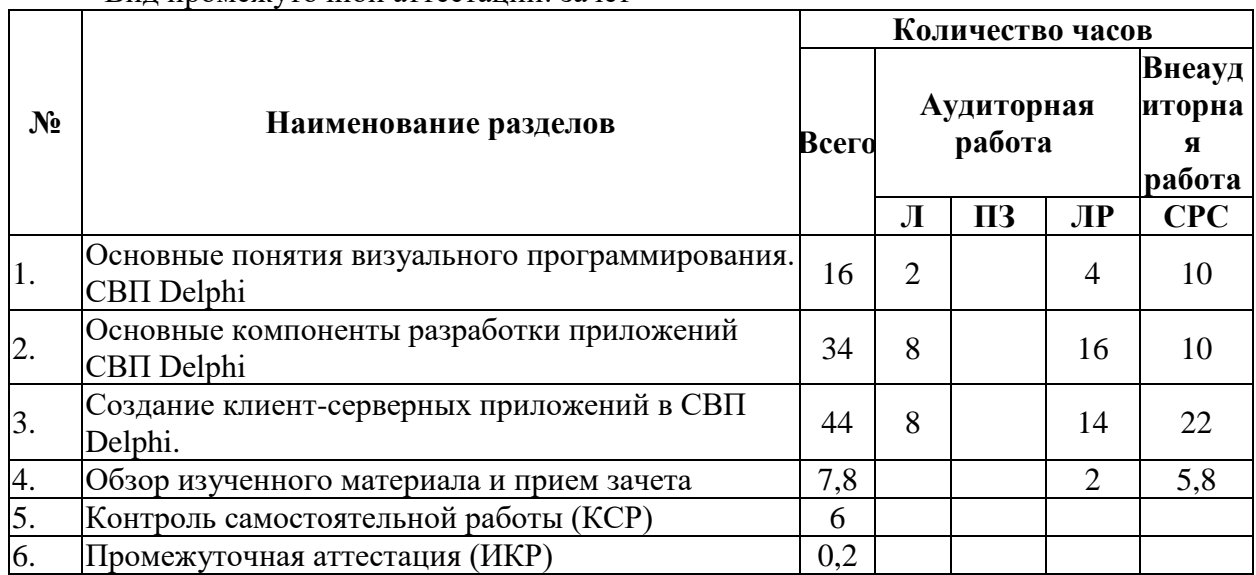

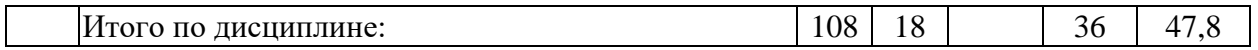

Примечание: Л – лекции, ПЗ – практические занятия / семинары, ЛР – лабораторные занятия, СРС – самостоятельная работа студента, КРС – контролируемая самостоятельная работа студента

# **2.3 Содержание разделов дисциплины:**

# **2.3.1 Занятия лекционного типа.**

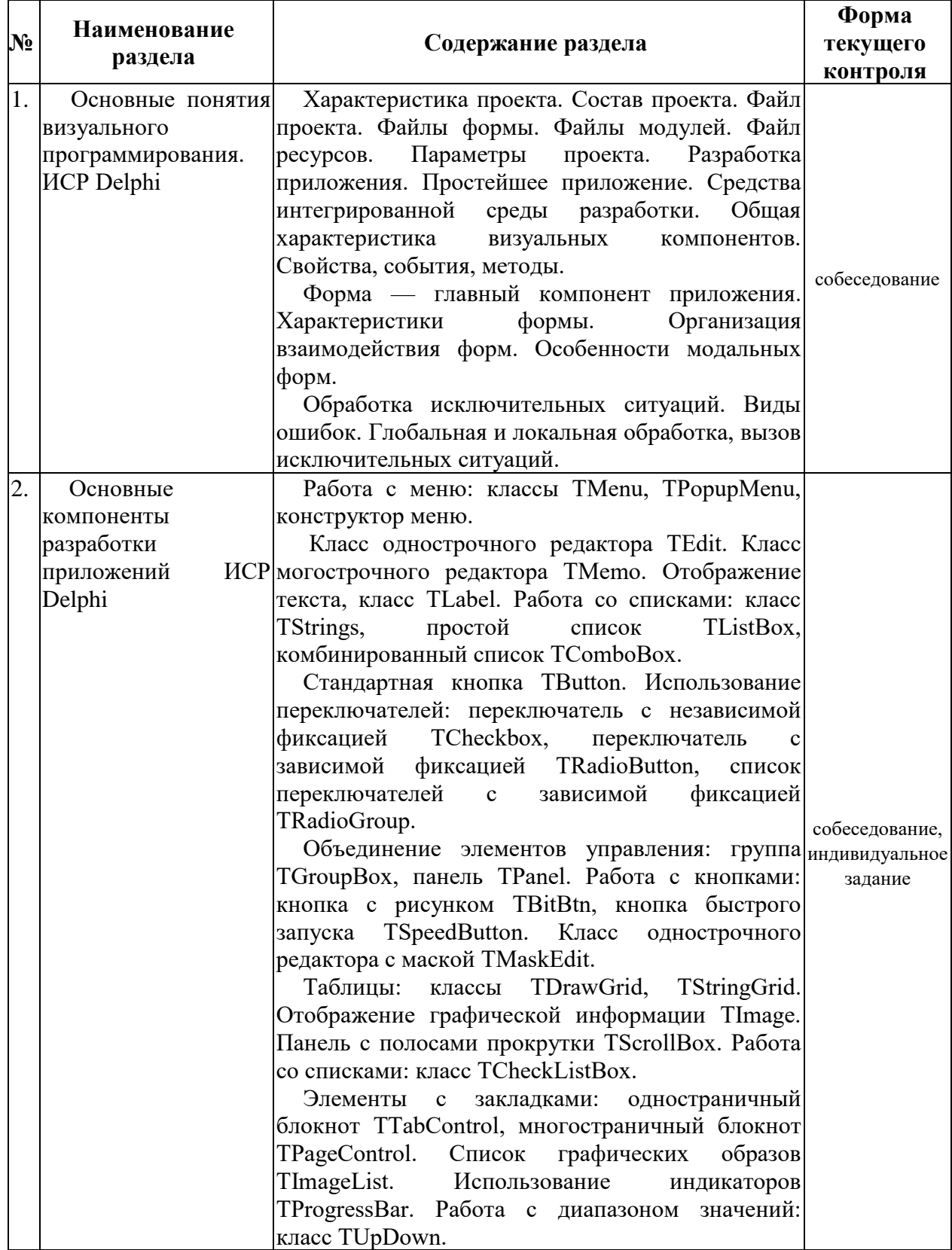

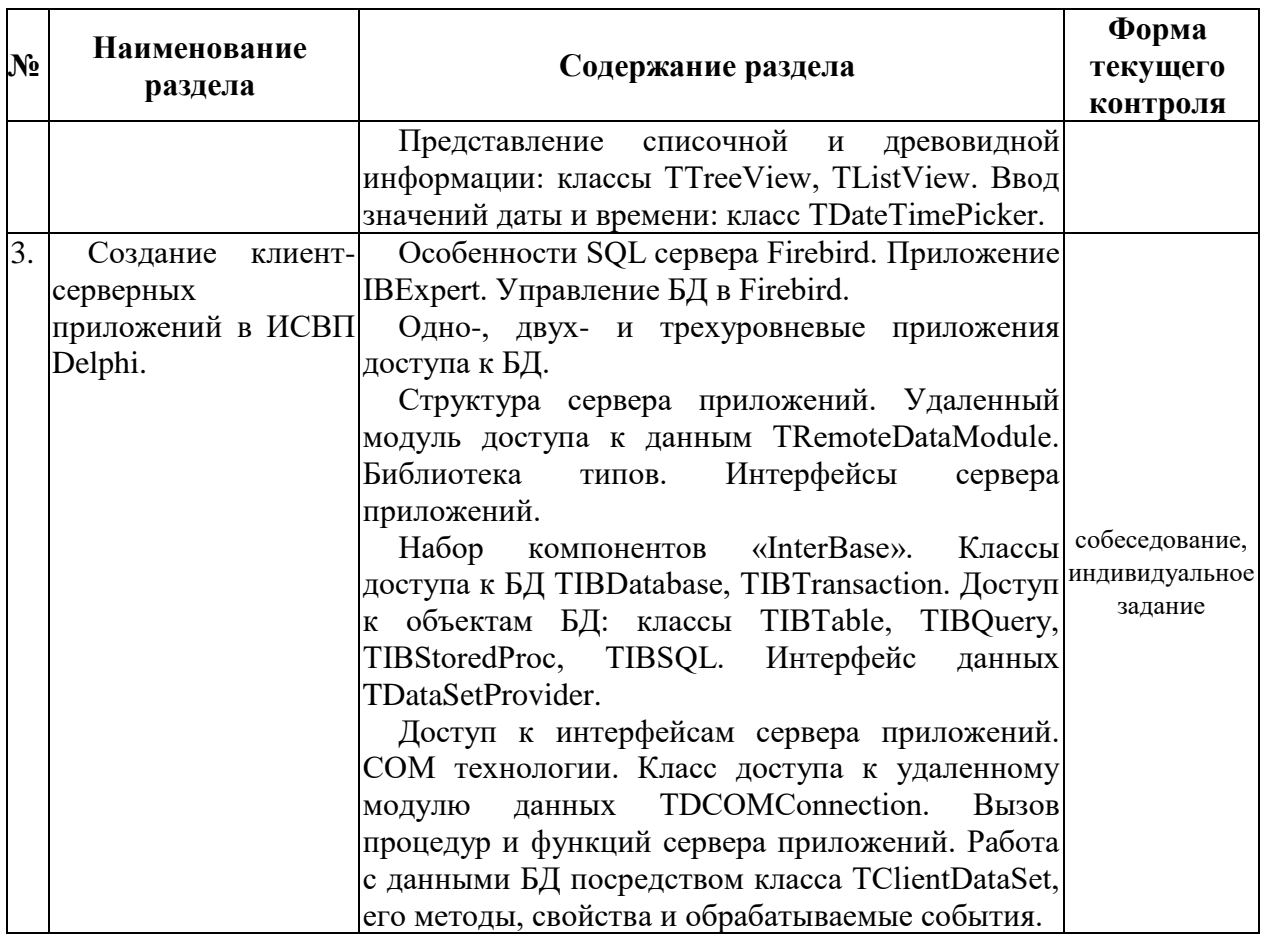

# **2.3.2 Занятия семинарского типа.**

Не предусмотрены

# **2.3.3 Лабораторные занятия.**

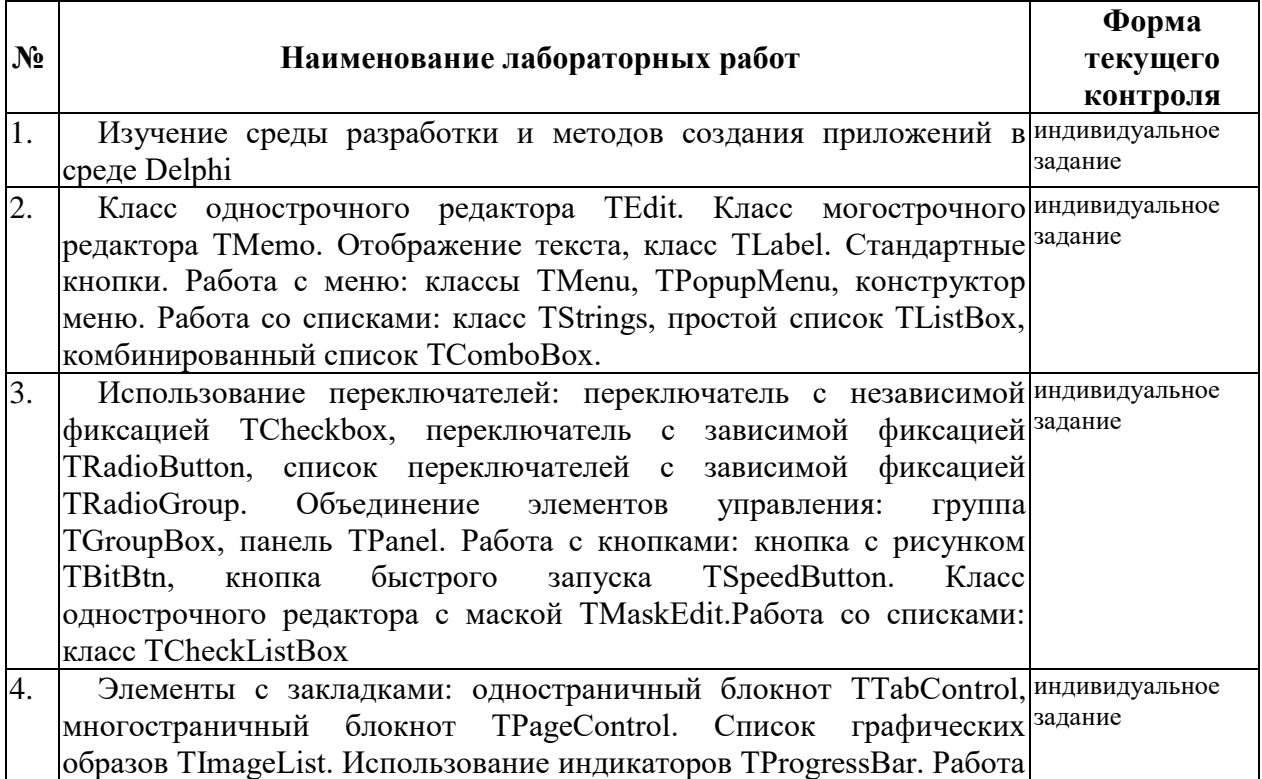

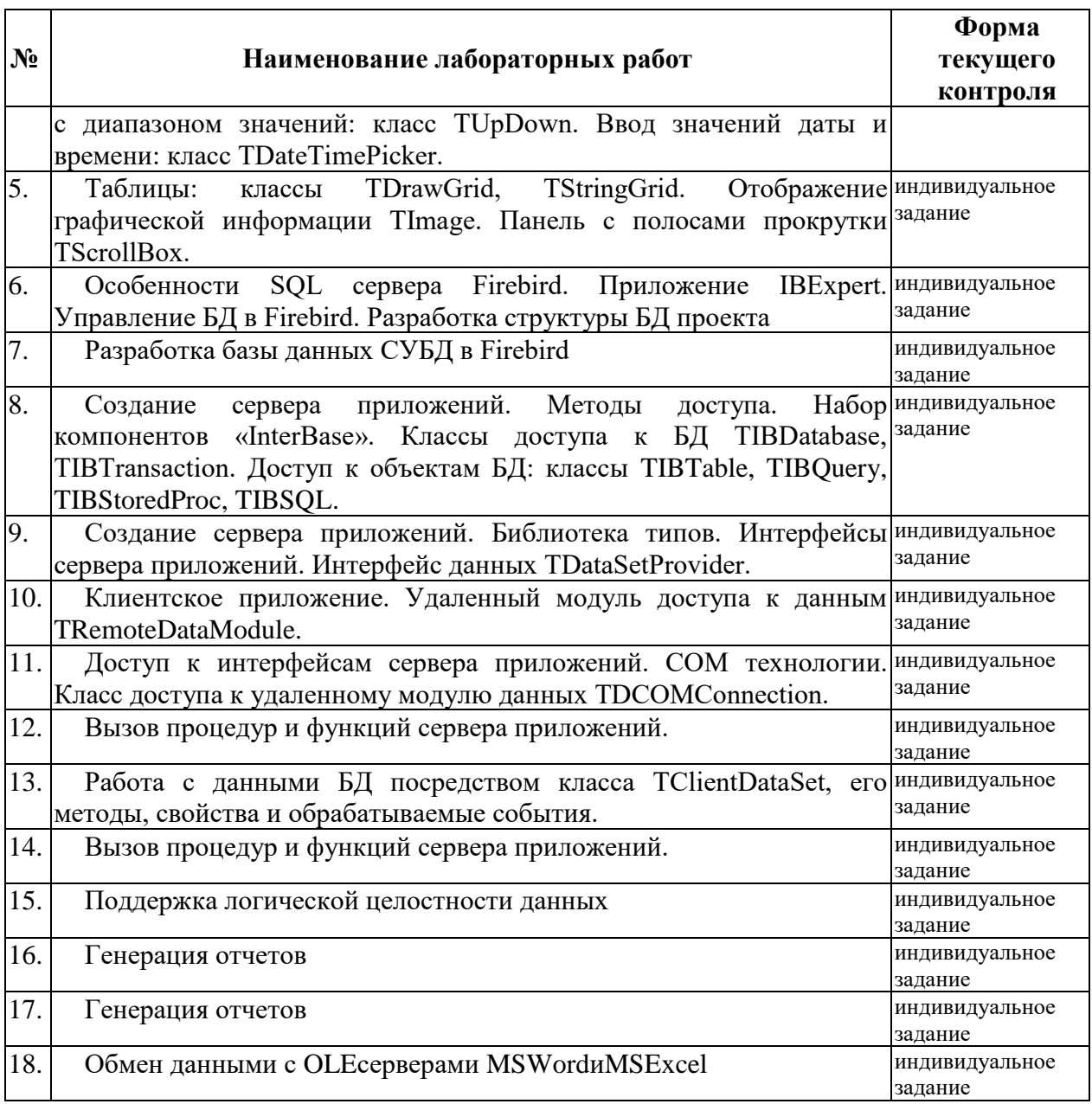

# **2.3.4 Примерная тематика курсовых работ (проектов)**

Курсовые работы - не предусмотрены

# **2.4 Перечень учебно-методического обеспечения для самостоятельной работы обучающихся по дисциплине**

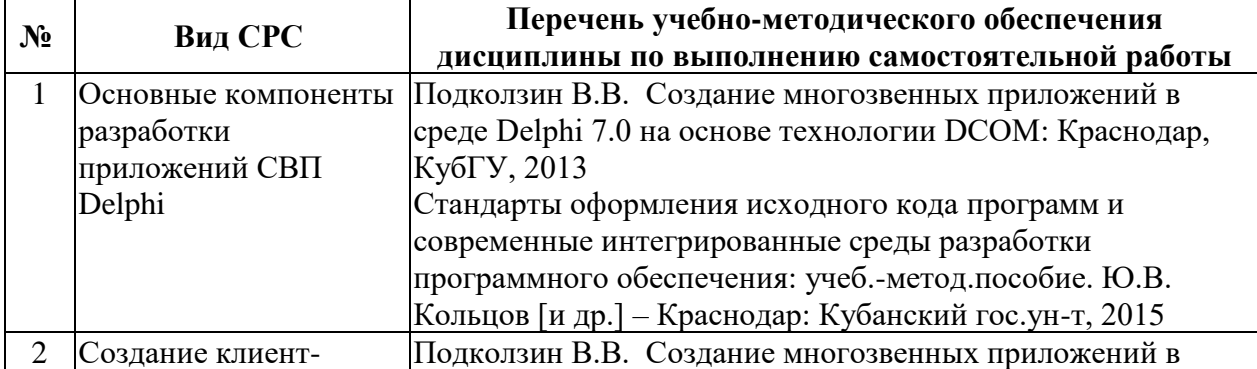

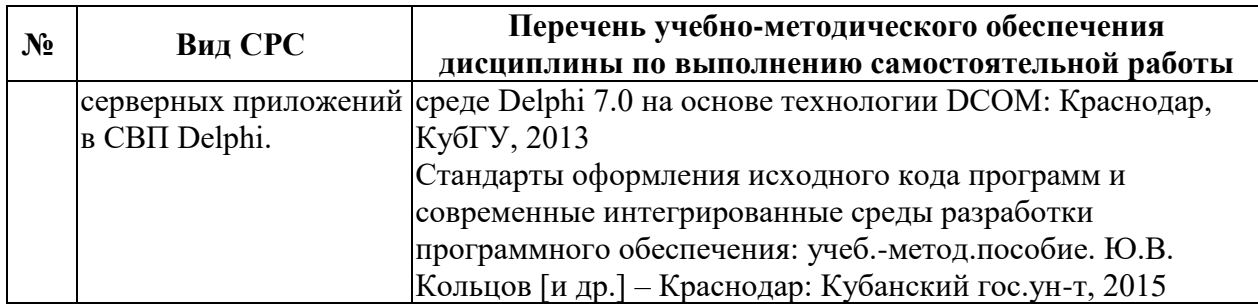

Учебно-методические материалы для самостоятельной работы обучающихся из числа инвалидов и лиц с ограниченными возможностями здоровья (ОВЗ) предоставляются в формах, адаптированных к ограничениям их здоровья и восприятия информации:

Для лиц с нарушениями зрения:

– в печатной форме увеличенным шрифтом,

– в форме электронного документа,

Для лиц с нарушениями слуха:

– в печатной форме,

– в форме электронного документа.

Для лиц с нарушениями опорно-двигательного аппарата:

– в печатной форме,

– в форме электронного документа,

Данный перечень может быть конкретизирован в зависимости от контингента обучающихся.

#### **3. Образовательные технологии.**

В соответствии с требованиями ФГОС программа дисциплины предусматривает использование в учебном процессе следующих образовательные технологии: чтение лекций с использованием мультимедийных технологий; метод малых групп, разбор практических задач и кейсов.

При обучении используются следующие образовательные технологии:

− Технология коммуникативного обучения – направлена на формирование коммуникативной компетентности студентов, которая является базовой, необходимой для адаптации к современным условиям межкультурной коммуникации.

− Технология разноуровневого (дифференцированного) обучения – предполагает осуществление познавательной деятельности студентов с учётом их индивидуальных способностей, возможностей и интересов, поощряя их реализовывать свой творческий потенциал. Создание и использование диагностических тестов является неотъемлемой частью данной технологии.

− Технология модульного обучения – предусматривает деление содержания дисциплины на достаточно автономные разделы (модули), интегрированные в общий курс.

− Информационно-коммуникационные технологии (ИКТ) - расширяют рамки образовательного процесса, повышая его практическую направленность, способствуют интенсификации самостоятельной работы учащихся и повышению познавательной активности. В рамках ИКТ выделяются 2 вида технологий:

− Технология использования компьютерных программ – позволяет эффективно дополнить процесс обучения языку на всех уровнях.

− Интернет-технологии – предоставляют широкие возможности для поиска информации, разработки научных проектов, ведения научных исследований.

− Технология индивидуализации обучения – помогает реализовывать личностноориентированный подход, учитывая индивидуальные особенности и потребности учащихся.

− Проектная технология – ориентирована на моделирование социального взаимодействия учащихся с целью решения задачи, которая определяется в рамках профессиональной подготовки, выделяя ту или иную предметную область.

− Технология обучения в сотрудничестве – реализует идею взаимного обучения, осуществляя как индивидуальную, так и коллективную ответственность за решение учебных задач.

− Игровая технология – позволяет развивать навыки рассмотрения ряда возможных способов решения проблем, активизируя мышление студентов и раскрывая личностный потенциал каждого учащегося.

− Технология развития критического мышления – способствует формированию разносторонней личности, способной критически относиться к информации, умению отбирать информацию для решения поставленной задачи.

Комплексное использование в учебном процессе всех вышеназванных технологий стимулируют личностную, интеллектуальную активность, развивают познавательные процессы, способствуют формированию компетенций, которыми должен обладать будущий специалист.

Основные виды интерактивных образовательных технологий включают в себя:

− работа в малых группах (команде) - совместная деятельность студентов в группе под руководством лидера, направленная на решение общей задачи путём творческого сложения результатов индивидуальной работы членов команды с делением полномочий и ответственности;

− проектная технология - индивидуальная или коллективная деятельность по отбору, распределению и систематизации материала по определенной теме, в результате которой составляется проект;

− анализ конкретных ситуаций - анализ реальных проблемных ситуаций, имевших место в соответствующей области профессиональной деятельности, и поиск вариантов лучших решений;

− развитие критического мышления – образовательная деятельность, направленная на развитие у студентов разумного, рефлексивного мышления, способного выдвинуть новые идеи и увидеть новые возможности.

Подход разбора конкретных задач и ситуаций широко используется как преподавателем, так и студентами во время лекций, лабораторных занятий и анализа результатов самостоятельной работы. Это обусловлено тем, что при исследовании и решении каждой конкретной задачи имеется, как правило, несколько методов, а это требует разбора и оценки целой совокупности конкретных ситуаций.

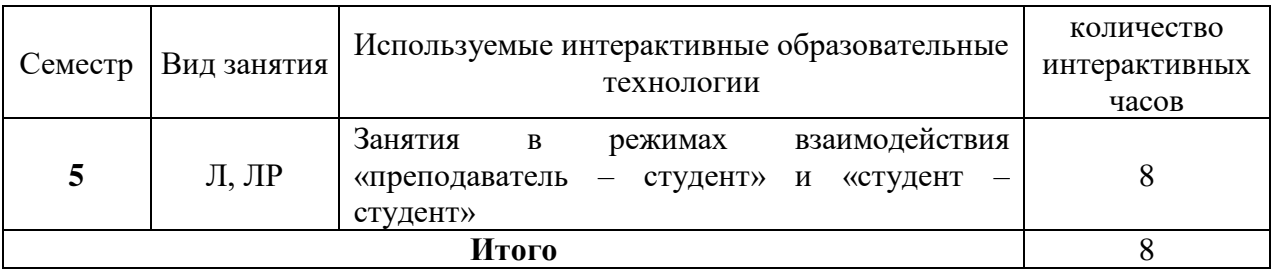

Темы, задания и вопросы для самостоятельной работы призваны сформировать навыки поиска информации, умения самостоятельно расширять и углублять знания, полученные в ходе лекционных и практических занятий.

Подход разбора конкретных ситуаций широко используется как преподавателем, так и студентами при проведении анализа результатов самостоятельной работы.

Для лиц с ограниченными возможностями здоровья предусмотрена организация консультаций с использованием электронной почты.

Для лиц с нарушениями зрения:

– в печатной форме увеличенным шрифтом,

– в форме электронного документа.

Для лиц с нарушениями слуха:

– в печатной форме,

– в форме электронного документа.

Для лиц с нарушениями опорно-двигательного аппарата:

– в печатной форме,

– в форме электронного документа.

Для лиц с ограниченными возможностями здоровья предусмотрена организация консультаций с использованием электронной почты.

Данный перечень может быть конкретизирован в зависимости от контингента обучающихся.

### **4. Оценочные средства для текущего контроля успеваемости и промежуточной аттестации.**

## **4.1Фонд оценочных средств для проведения текущего контроля.**

Пример задач текущего контроля:

- 1. Используя компоненты СВП Delphi разработать программное приложение «Убегающая кнопка».
- 2. Используя компоненты СВП Delphi разработать программное приложение «Калькулятор».
- 3. Используя компоненты СВП Delphi разработать программное приложение «Электронная таблица».

#### **4.2 Фонд оценочных средств для проведения промежуточной аттестации.**

Пример задач для промежуточной аттестации по итогам освоения дисциплины:

1. Разработать базу данных в СУБД FireBird.Создать клиент-серверное приложение автоматизации решения следующей задачи:

Фирма по доставке питьевой воды. Заказы принимаются операторами, и на их основе формируются путевые листы водителям на день. В каждом путевом листе указывается клиент и количество заказанных бутылей воды (стоимость одной бутыли фиксирована). Путевой лист печатается посредством MS Word. За период по указанным клиентам вывести список водителей, которые доставляли им воду с указанием количества бутылей и суммы. На основе сумм отчета сформировать столбиковую диаграмму.

2. Разработать базу данных в СУБД FireBird.Создать клиент-серверное приложение автоматизации решения следующей задачи:

Фирма, осуществляющая услуги по покупке и доставке продуктов питания, принимает заказы посредством своих операторов. Полученный заказ передается водителю, который осуществляет его покупку и доставку. В случае если сумма заказа превышает М рублей, то доставка осуществляется бесплатно. В конце рабочего дня водитель предоставляет отчет о выполненных заказах, в котором указывает список клиентов, сумму заказа и скидку. Отчет печатается посредством MS Excel. За период по указанным операторам вывести список водителей, которым эти операторы предоставляли заказы, с указанием общей суммы заказов и скидок. На основе сумм отчета сформировать круговую диаграмму.

3. Разработать базу данных в СУБД FireBird.Создать клиент-серверное приложение автоматизации решения следующей задачи:

В ресторане, официанты записывают информацию о номере и дате посещения столов клиентами. В конце посещения клиенту выписывается счет, в котором указывается список заказанных блюд с указанием количества и суммы. Счет печатается посредством MS Excel. За период для указанных столов вывести список официантов их обслуживавших с указанием общей суммы выполненных заказов. На основе результатов отчета сформировать столбиковую диаграмму.

Компонентом промежуточного контроля по дисциплине «Программирование в СВП Delphi» являются решение индивидуальной задачи для промежуточной аттестации и/или ответов на теоретические вопросы. В процессе проверки работоспособности программы, разработанной студентом, соответствующей индивидуальной задаче для промежуточной аттестации задаются вопросы с целью выяснения уровня понимания используемых технологий и элементов среды. Если студент не решил индивидуальную задачу или решил частично, то студенту задается от двух-пяти теоретических вопросов с целью определения уровня понимания материала.

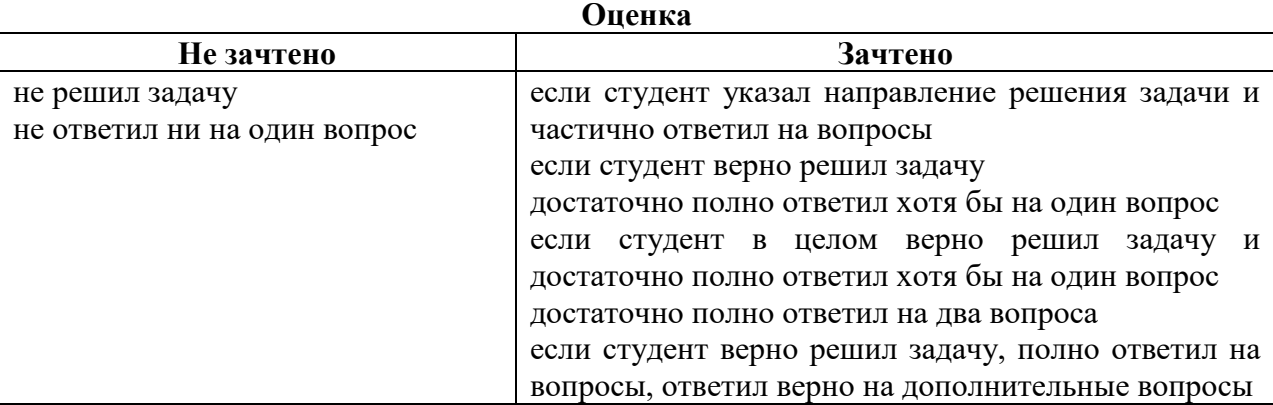

Оценочные средства для инвалидов и лиц с ограниченными возможностями здоровья выбираются с учетом их индивидуальных психофизических особенностей.

– при необходимости инвалидам и лицам с ограниченными возможностями здоровья предоставляется дополнительное время для подготовки ответа на экзамене;

– при проведении процедуры оценивания результатов обучения инвалидов и лиц с ограниченными возможностями здоровья предусматривается использование технических средств, необходимых им в связи с их индивидуальными особенностями;

– при необходимости для обучающихся с ограниченными возможностями здоровья и инвалидов процедура оценивания результатов обучения по дисциплине может проводиться в несколько этапов.

Процедура оценивания результатов обучения инвалидов и лиц с ограниченными возможностями здоровья по дисциплине предусматривает предоставление информации в формах, адаптированных к ограничениям их здоровья и восприятия информации:

Для лиц с нарушениями зрения:

– в печатной форме увеличенным шрифтом,

– в форме электронного документа.

Для лиц с нарушениями слуха:

– в печатной форме,

– в форме электронного документа.

Для лиц с нарушениями опорно-двигательного аппарата:

– в печатной форме,

– в форме электронного документа.

Данный перечень может быть конкретизирован в зависимости от контингента обучающихся.

# **5. Перечень основной и дополнительной учебной литературы, необходимой для освоения дисциплины**

# **5.1 Основная литература:**

- 1. Подколзин В. В. Создание многозвенных приложений в среде DELPHI 7.0 на основе технологии DCOM [Текст] : учебное пособие / В. В. Подколзин ; М-во образования и науки Рос. Федерации, Кубанский гос. ун-т. - Краснодар : [Кубанский государственный университет], 2013.
- 2. Аникеев, С.В. Разработка приложений баз данных в Delphi : самоучитель / С.В. Аникеев, А.В. Маркин. - М. : Диалог-МИФИ, 2013 - 160 с. https://biblioclub.ru/index.php?page=book\_red&id=229741&sr=1.
- 3. Соколова Ю. С. Разработка приложений в среде Delphi : учебное пособие для студентов вузов : [в 2 ч.]. Ч. 1 : Общие приемы программирования / Ю. С. Соколова, С. Ю. Жулева. - 2-е изд., стер. - М. : Горячая линия-Телеком, 2013 <https://e.lanbook.com/book/5196#authors>
- 4. Соколова Ю. С.Разработка приложений в среде Delphi : учебное пособие для студентов вузов : [в 2 ч.]. Ч. 2 : Компоненты и их использование / Ю. С. Соколова, С. Ю. Жулева. - 2-е изд., стер. - М. : Горячая линия-Телеком, 2013 <https://e.lanbook.com/book/5195#authors>

Для освоения дисциплины инвалидами и лицами с ограниченными возможностями здоровья имеются издания в электронном виде в электронно-библиотечных системах «Лань» и «Юрайт».

# **5.2 Дополнительная литература:**

- 1. Подколзин В. В. СУБД Borland Interbase : структуры языка, методы доступа к данным в ИСВП Borland Delphi [Текст] : учебное пособие / В. В. Подколзин ; М-во образования и науки Рос. Федерации, КубГУ. - Краснодар : [КубГУ], 2004.
- 2. Стандарты оформления исходного кода программ и современные интегрированные среды разработки программного обеспечения: учеб.-метод.пособие. Ю.В. Кольцов [и др.] – Краснодар: Кубанский гос.ун-т, 2015
- 3. Осипов Д. Базы данных и Delphi. Теория и практика. БХВ-Петербург, 2015 http://znanium.com/catalog/product/355202
- 4. Белов, В.В. Программирование в DELPHI: процедурное, объектноориентированное, визуальное [Электронный ресурс] : учебное пособие / В.В. Белов, В.И. Чистякова. — Электрон. дан. — Москва : Горячая линия-Телеком, 2014. — 240 с. — Режим доступа: https://e.lanbook.com/book/64091.

# **5.3. Периодические издания:**

- 1. Прикладная информатика
- 2. Проблемы передачи информации
- 3. Программные продукты и системы
- 4. Программирование
- 5. COMPUTATIONAL NANOTECHNOLOGY (ВЫЧИСЛИТЕЛЬНЫЕ

# НАНОТЕХНОЛОГИИ)

6. COMPUTERWORLD РОССИЯ

# 7. WINDOWS IT PRO / RE

# **6. Перечень ресурсов информационно-телекоммуникационной сети «Интернет», необходимых для освоения дисциплины (модуля).**

- 1. Документация Firebird— [URL:](http://www.edu.ru/)<http://www.firebirdsql.org/manual/ru/>
- 2. Форум программистов Delphi. [URL:](http://www.edu.ru/)<http://www.cyberforum.ru/delphi/>
- 3. Уроки Delphi начинающим с нуля. [URL:h](http://www.edu.ru/)ttp://www.delphi-manual.ru/

# **7. Методические указания для обучающихся по освоению дисциплины (модуля).**

По курсу предусмотрено проведение лекционных занятий, на которых дается основной систематизированный материал. В ходе лекционных занятий разбираются свойства, методы и события основных объектов СВП Delphi, приводятся примеры их использования, проводится анализ наиболее распространенных ошибок реализации.После прослушивания лекции рекомендуется выполнить упражнения, приводимые в аудитории для самостоятельной работы.

По курсу предусмотрено проведение практических занятий, на которых дается прикладной систематизированный материал. В ходе занятий разбираются готовые программные приложения использующие свойства, методы и события основных объектов СВП Delphi, а также приводятся примеры разработки программных приложений.После практического занятия рекомендуется выполнить упражнения, приводимые в аудитории для самостоятельной работы.

При самостоятельной работе студентов необходимо изучить литературу, приведенную в перечнях выше, для осмысления вводимых понятий, анализа предложенных подходов и методов разработки программ. Разрабатывая решение новой задачи студент должен уметь выбрать эффективные и надежные структуры данных для представления информации, подобрать соответствующие алгоритмы для их обработки, учесть специфику языка программирования, на котором будет выполнена реализация. Студент должен уметь выполнять тестирование и отладку алгоритмов решения задач с целью обнаружения и устранения в них ошибок.

Важнейшим этапом курса является самостоятельная работа по дисциплине (модулю) «Основы программирования в RAD-системах». В процессесамостоятельной работы студент приобретает навык создания законченного программного продукта с использованием SQL СУБД и современных технологий доступа к данным. Примеры заданий для выполнения самостоятельной работы перечислен в п. 2.3.4.

В освоении дисциплины инвалидами и лицами с ограниченными возможностями здоровья большое значение имеет индивидуальная учебная работа (консультации) – дополнительное разъяснение учебного материала.

Индивидуальные консультации по предмету являются важным фактором, способствующим индивидуализации обучения и установлению воспитательного контакта между преподавателем и обучающимся инвалидом или лицом с ограниченными возможностями здоровья.

# **8. Перечень информационных технологий, используемых при осуществлении образовательного процесса по дисциплине (модулю).**

# **8.1 Перечень информационных технологий.**

– Проверка домашних заданий и консультирование посредством электронной почты.

– Использование электронных презентаций при проведении практических занятий.

# **8.2 Перечень необходимого программного обеспечения.**

- Программа Borland Delphi 7.0.
- Программа СУБД FireBird.
- Программы для демонстрации и создания презентаций («Microsoft Power Point»).
- Программы, поддерживающие OLE сервера(«Microsoft Word», «Microsoft Excel»).

# **8.3 Перечень информационных справочных систем:**

- 1. Справочно-правовая система «Консультант Плюс» [\(http://www.consultant.ru\)](http://www.consultant.ru/)
- 2. Электронная библиотечная система eLIBRARY.RU [\(http://www.elibrary.ru\)/](http://www.elibrary.ru)/)

# **9. Материально-техническая база, необходимая для осуществления образовательногопроцесса по дисциплине (модулю).**

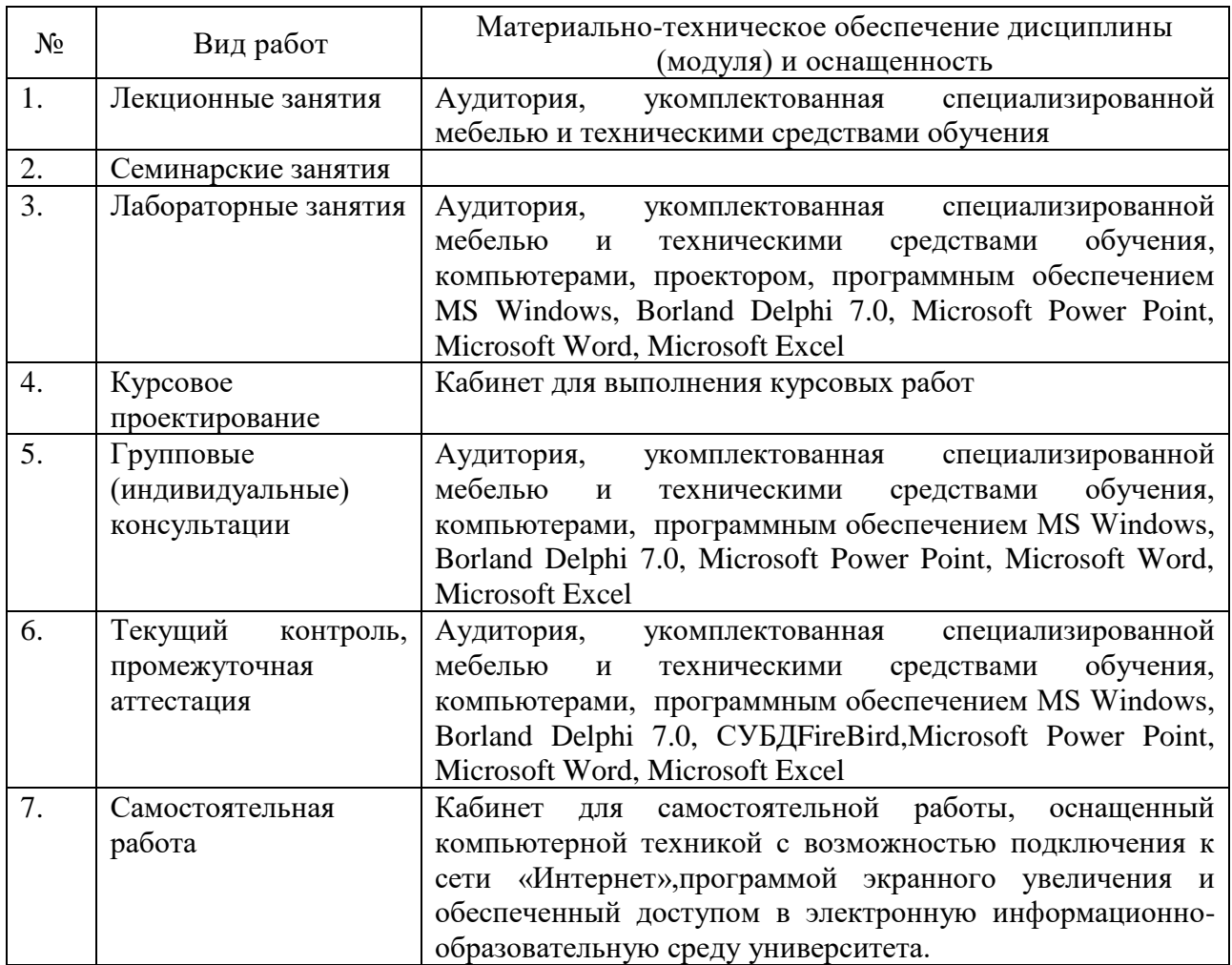